## ПРИРОДООБУСТРОЙСТВО

9. Rossijskij rynok commercheskih TSODov: novyj otchet iKS-Consulting. ZАО «IKS-holding». 17 noyabrya 2014 g. // http://www.iksmedia.ru/company/iks-consulting.html

> The material was received at the editorial office 11.10.2016

**Information about the author** Diereley Darya, assistant of the department of State educational institution of higher professional education «Donbas National Academy of Engineering and Architecture», Makeyevka. Home address: Avenue Officers 69v, Donetsk, Donetsk region, 83087; tel.: +380501539245; e-mail mrs.amourdaria@gmail.com

## УДК 502/504:627.8

## **О.Д. РУБИН, В.Ю. СОБОЛЕВ**

Акционерное общество «Научно-исследовательский институт энергетических сооружений» (АО «НИИЭС»), г. Москва

# ТЕХНИЧЕСКАЯ РЕАЛИЗАЦИЯ ПРОГРАММНО-АППАРАТНОГО **КОМПЛЕКСА ДЛЯ МОНИТОРИНГА СОСТОЯНИЯ И ПРОГНОЗИРОВАНИЯ БЕЗОПАСНОСТИ** ГИДРОТЕХНИЧЕСКИХ СООРУЖЕНИЙ И ИХ ОСНОВАНИЙ

*Представлена методология реализации программно-аппаратного комплекса, предназначенного для мониторинга состояния и прогнозирования безопасности комплексовгидротехническихсооруженийсовместнососнованиями (напримерекомплекса Загорских ГАЭС). Техническая архитектура ПАК (программно-аппаратный комплекс) с целью практической реализации основывается на применении серверного, клиентского и расчетного модулей. На серверный модуль возлагается функция предварительной обработки данных, получаемых от ИДС (информационно-диагностическая система включая сохранение в нужный формат, и возможная статистическая обработка для уменьшения влияния случайных факторов и точности измеряемой аппаратуры. Также эта обработка позволит устранять возможные пропуски в данных КИА. Расчетный модуль получает уже подготовленные данные. Расчетный модуль находится в единственном экземпляре на компьютере, имеющем доступ ко всем математическим моделям. Каждая математическая модель сопровождается скриптом, позволяющим запускать соответствующий расчетный комплекс, изменять параметры модели в соответствии с входными данными, запускать расчет и извлекать необходимые результаты. Взаимодействие программных модулей (на примере комплекса Загорских ГАЭС) должно производиться на базе модели основания, которая должна точно отражать структурную модель основания, и для каждого ее элемента должны быть определены физико-механические и прочностные характеристики грунтов. В результате расчетов определяются наиболее опасные зоны в сооружениях, которые необходимо контролировать в процессе эксплуатации. В этих зонах назначаются состояния, по которым определяются критерии безопасности.*

*Гидротехнические сооружения, основания, программно-аппаратный комплекс, мониторинг состояния, прогнозирование безопасности, информационнодиагностическая система, расчетный модуль, техническая реализация.*

**Введение.** В рамках реализации Федерального закона «О безопасности гидротехнических сооружений» (№ 117-ФЗ) необходимо осуществлять постоянный контроль состояния гидротехнических сооружений (ГТС) посредством оснащения контрольно-измерительной аппаратурой (КИА) и постоянного мониторинга; посредством деклараций безопасности и критериев безопасности ГТС, а также внедрения систем прогнозирования воздействий и безопасности ГТС.

*Концепция архитектуры ПАК.*  Предлагаемый вариант архитектуры программно-аппаратного комплекса (ПАК) (рис. 1) отражает концепцию ПАК в целом и описывает состав комплекса. Техническая архитектура ПАК (рис. 2) с целью практической реализации основывается на применении серверного, клиентского и расчетного модулей:

• Серверный модуль – обособленная часть ПАК, установленная вместе с информационно-диагностической системой (ИДС)

на одном компьютере, получающая от нее данные.

• Клиентский модуль - модуль, устанавливаемый на компьютер, обслуживающий данную систему.

• Расчетный модуль - модуль, отвечающий за взаимодействие математических моделей, запуск расчетных программных комплексов, получение результатов от них,

и решение сопровождающие технических вопросов. Возможно совмещение расчетного модуля с клиентским или же установка на вычислительный кластер.

• Клиентский компьютер - компьютер с установленным клиентским модулем, с которого возможен просмотр некоторых результатов расчетов, удаленный запуск расчета, настройка параметров расчета и т.д.

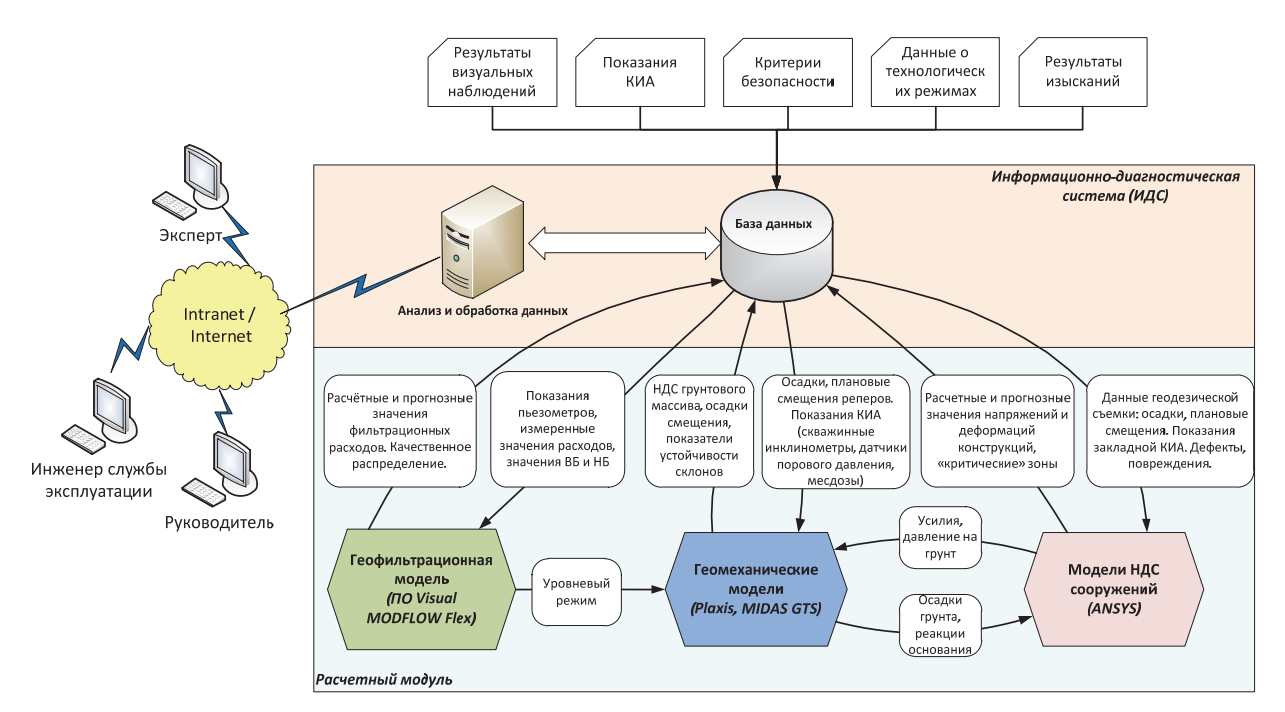

Рис. 1. Структура ПАК

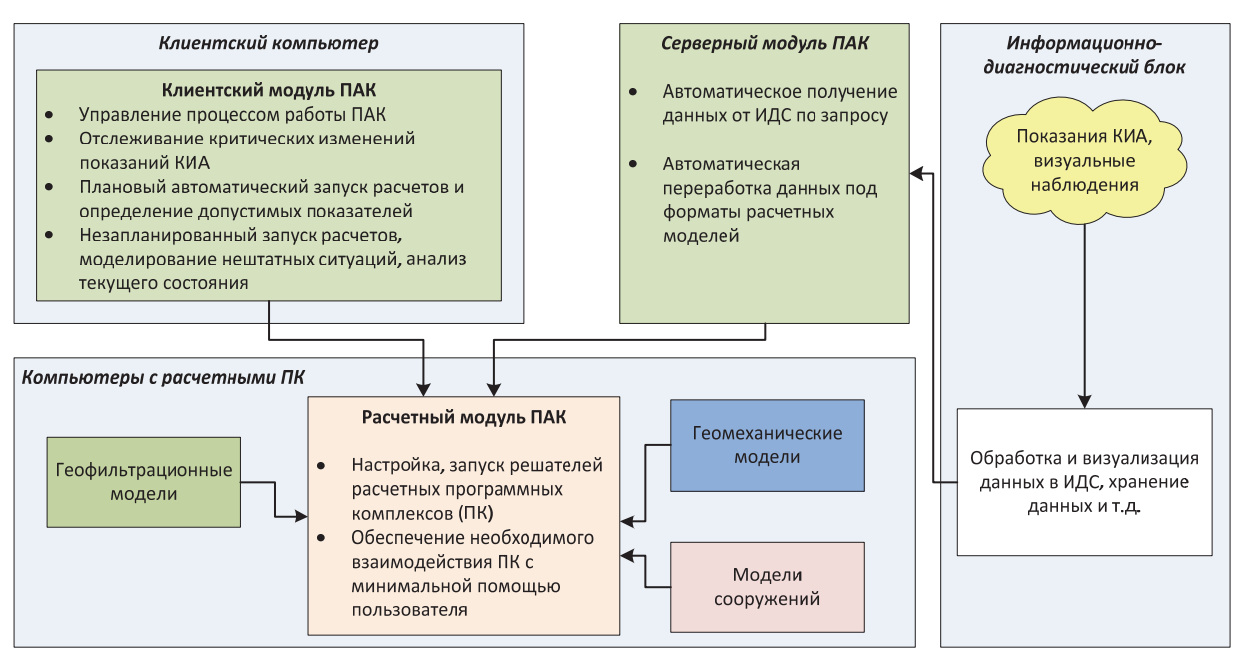

Рис. 2. Техническая архитектура ПАК

Серверный модуль (рис. 3) запускается в единственном экземпляре на компьютере, имеющем непосредственный доступ к ИДС. В этом модуле реализуется возможность формирования запроса к ИДС. Вид запроса (НТТР, или СОМ, или какой-то иной) будет установлен во взаимодействии с разработчиками ИДС.

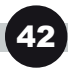

Исходя из этого запроса, в формате Ехcel, стандартном для ИДС, сохраняют необходимые результаты измерений. Перечень датчиков, необходимый временной интервал, устанавливаются исходя из требований математических моделей. Эти сведения будут либо жестко установлены в ИДС, либо будут передаваться вместе с запросом через текстовый файл для возможности изменения запрашиваемого набора данных.

На серверный модуль возлагается функция предварительной обработки данных, получаемых от ИДС, включая сохранение в нужный формат, и возможная статистическая обработка для уменьшения влияния случайных факторов и точности измеряемой аппаратуры. Также эта обработка позволит устранять возможные пропуски в данных КИА. Расчетный модуль получает уже подготовленные данные. Предполагается конвертация Excel файлов в компактный бинарный формат, который предназначен для отсылки расчетному модулю. Выбор такого формата обусловлен его меньшим размером и наиболее простым способом чтения/записи.

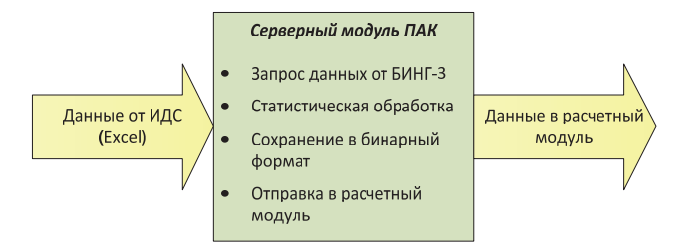

Рис. 3. Схема работы серверного модуля

Отправка всех полученных от ИДС данных в расчетный модуль производится по сети. В случае, если серверный и расчетный модули будут установлены на одном компьютере, обращение в сети выполняется к этому же компьютеру.

Расчетный модуль (рис. 4) находится в единственном экземпляре на компьютере, имеющем доступ ко всем математическим моделям. Различные модели могут быть установлены на других компьютерах в сети, в этом случае управление ими производится удаленно.

Каждая математическая модель сопровождается скриптом, позволяющим запускать соответствующий расчетный комплекс (ANSYS, MIDAS GTS, ModFlow), изменять параметры модели в соответствии с входными данными, запускать расчет и извлекать необходимые результаты. Типовой скрипт

имеет набор входных данных, который предоставляется ему в унифицированном текстовом формате. Спецификация данного формата будет разработана с учетом требований расчетных математических моделей. Также скрипт имеет список результатов расчета для извлечения из моделей и сохранения в файлы. Каждый скрипт и соответствующая ему математическая модель изолированы от других моделей (не «знает» о связях между этими моделями). Это позволит легко изменять вид, количество связей и добавлять новые.

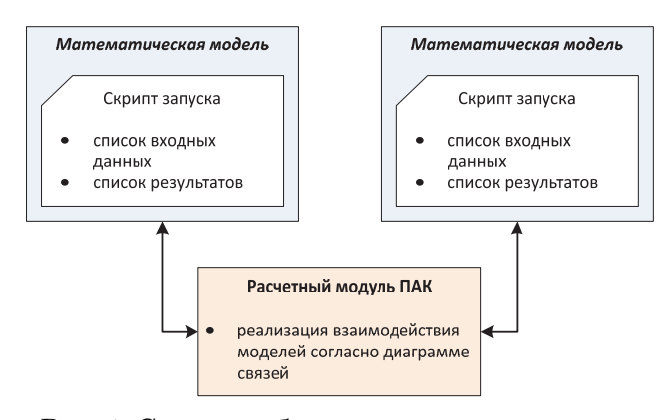

Рис. 4. Схема работы расчетного модуля

Описанная схема обоснована тем. что каждая математическая модель разрабатывается и рассчитывается в своем уникальном программном комплексе, все используемые комплексы имеют специфичные способы настройки и запуска. Скрипты моделей содержат информацию об особенностях ПК, что позволяет расчетному модулю реализовать передачу данных по унифицированной схеме для всех используемых моделей.

Связи между геотехнической, геофильтрационной моделями, а также моделями сооружений контролируются расчетным модулем. При необходимости расчета данный модуль запускает соответствующий модели скрипт. Входными данными для скрипта служат выходные данные других моделей. Эти данные расчетный модуль получает от служебных скриптов моделей в виде унифицированных текстовых файлов и передает их по необходимым связям.

Данная система позволит настраивать взаимодействие моделей и состав необходимых входных/выходных данных в расчетном модуле, абстрагируясь от тонкостей программных комплексов, и сложностей, связанных с запуском расчета. Добавление или изменение связей не вызовут существенных изменений в исходном коде расчетно-

го модуля. Возможно хранение этих связей в отдельном файле, для их редактирования в уже запущенном модуле. Вся работа, связанная с запуском ПК, внедрением исходных данных и получением результатов, выполняется соответствующими вспомогательными скриптами. Описанная архитектура может быть охарактеризована как слабо связанная, поскольку модификация одних модулей не влечет за собой изменения исходного кода других.

Предъявляются следующие требования к исходным данным и результатам натурных наблюдений/испытаний:

1. Для значительного упрощения необходима возможность получения результатов измерений от ИДС без применения интерфейса, удаленно по НТТР запросу, или СОМ.

2. Исходные данные должны предварительно фильтроваться серверным или клиентским модулем для уменьшения влияния случайных факторов и точности измерительной аппаратуры.

Реализация взаимодействия программных модулей. Взаимодействие программных модулей (на примере комплекса Загорских ГАЭС) должно производиться на базе модели основания, которая должна точно отражать структурную модель основания и для каждого ее элемента должны быть определены физико-механические и прочностные характеристики грунтов.

Структурная модель с характеристиками передается как исходный материал для создания геофильтрационной модели основания на базе программы VisualMod-FlowFlex.

Для создания модели необходимы грансостав, пористость, весовая влажность, коэффициент фильтрации, бытовые пьезометрические уровни, расходы фильтрации и т.д.

Далее решается стационарная задача, для чего выбираются границы модели, пьезометрические уровни для всех геологических горизонтов основания:

• В первой стационарной задаче уровень бьефов в верхнем бассейне Загорской-ГАЭС на уровне НПУ, в нижнем бассейне на уровне УМО.

• Во второй стационарной задаче обратная картина: в верхнем бассейне – УМО, в нижнем - НПУ.

• В третьей стационарной задаче рассматривается длительное положение бьефов с уточненными (в первых двух задачах) фильтрационными характеристиками.

• В четвертой нестационарной задаче рассматривается реальный летний режим работы водохранилищ.

• В пятой нестационарной задаче то же, но в зимний период. После верификации всех моделей рассматриваются 5 прогнозных моделей при различных экстремальных случаях:

• выход из строя глубинных скважин строительного водопонижения (подпарамоновский и днепровско-московский горизонт) между Загорской ГАЭС и Загорской ГАЭС-2;

• выход из строя скважин строительного водопонижения на площадке Загорской ГАЭС-2:

• отказ в работе дренажа упорной призмы южного склона;

• отказ дренажа в основании водоприемника;

• отказ дренажа в основании здания ГАЭС;

• а также две нестационарные задачи (быстрое опорожнение верхнего бассейна до отметки 245 м и до 230 м).

Рассматривается ряд прогнозных моделей при введении разделительных стен между Загорской ГАЭС и Загорской ГАЭС-2 для случая различных геологических горизонтов.

На основании всех выполненных расчетов определяются критериальные значения показателей для каждого из установленных в основании пьезометров, худшие их которых будут приняты как критерии безопасности К1 или К2.

Все результаты всех расчетов передаются в базу данных ИДС.

Две или три наиболее неблагоприятных прогнозных модели (с точки зрения фильтрационных напоров) являются основой для создания геомеханической модели основания. Для этой модели, кроме того, определяются все внешние нагрузки. При этом модели строятся под каждой ГАЭС отдельно с целью определения с максимальной точностью коэффициентов устойчивости оползневых склонов и определения коэффициентов устойчивости бетонных сооружений на сдвиг.

Для расчетов из фильтрационной модели в ИДС осуществляется передача данных по напорам и расходам, из геологической модели - всех исходных характеристик грунтов.

Результаты и сам расчетный модуль интегрируются в ИДС для возможности дальнейших расчетов при изменении механических или иных параметров.

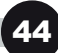

#### Выводы

Получаемое в результате напряженно-деформированное состояние основания является основой для расчета особо ответственных конструкций: водоприемников верхних бассейнов, водоводов и зданий ГАЭС. Задачи для повышения прочности решаются в двухмерной постановке, каждое сооружение рассматривается на своем ограниченном основании, граничные условия для которого берутся из расчетов геомеханической модели. При моделировании сооружений учитывается опыт разработки математических конечно-элементных моделей гидросооружений с основаниями [1-4].

В результате расчетов определяются наиболее опасные зоны в сооружениях, которые необходимо контролировать в процессе эксплуатации. В этих зонах назначаются состояния, по которым определяются критерии безопасности. При наличии закладных приборов показания могут назначаться по ним; если таковых нет, то на основании измерения деформации.

Исходные данные для расчета получают из единой базы данных, передача результатов расчетов и назначенных показателей состояния осуществляется в ИДС. Визуализация результатов осуществляется средствами расчетной программы и затем передается в ИДС.

Таким образом, для создания расчетных моделей должен быть выполнен анализ результатов выполненных ранее инженерно-геологических и инженерно-геофизических изысканий. Должен быть выполнен комплекс работ по установке дополнительной КИА и анализ результатов по ней.

#### Библиографический список

1. Рубин О.Д., Лисичкин С.Е., Ляпин О.Б., Нефедов А.В. Исследования бетонных и железобетонных энергетических сооружений // Гидротехническое строительство. - 1999. -  $N_2$  8/9. - С. 22-28.

2. Рубин О.Д. Расчетное обоснование решений по обеспечению надёжности конструкций водосброса № 2 бетонной плотины Богучанской ГЭС / О.Д. Рубин, С.Е. Лисичкин, В.П. Гребенщиков, В.А. Цыбаков, А.В. Нефёдов, А.Д. Катанов, Д.И. Пономарёв // Бетонные и железобетонные гидротехнические сооружения. Известия ВНИ- $\text{MT}$ , -T, 244, -C, 227-233.

3. Лисичкин С.Е. Расчетная оценка прочности высоконапорных водоводов большего диаметра гидроузла «Три Ущелья» / С.Е. Лисичкин, О.Д. Рубин, Б.А. Николаев, О.Б. Ляпин // Гидротехническое строительство. - 1999. -  $N_2$  4. - С. 40-45.

4. Лисичкин С.Е., Рубин О.Д., Шaкарс И.Э., Новиков С.П. Расчетная оценка напряженно-деформированного состояния левого блока здания Плявиньской ГЭС с учетом данных натурных наблюдений. // Гидротехническое строительство. - 1998. - № 2. - $C.47-53.$ 

Материал поступил в редакцию 17.03.2016 г.

## Сведения об авторах

Рубин Олег Дмитриевич, доктор технических наук, заместитель генерального директора по технической политике AO «Научно-исследовательский институт энергетических сооружений»; 125362, Москва, Строительный проезд, 7а; тел.: 8-499-493-51-32; e-mail: info@niies.ru

Соболев Вячеслав Юрьевич, кандидат технических наук, заместитель генерального директора по исследованиям и разработкам АО «Научно-исследовательский институт энергетических сооружений»; 125362, Москва, Строительный проезд, 7а; тел.: 8-499-492-75-25; e-mail: sobolev.viy@niies.ru

#### O.D. RUBIN, V.YU. SOBOLEV

«Joint-stock company Research institute of energetic structures» (AO «NIIRS»), Moscow

## **TECHNICAL REALIZATION OF THE HARDWARE-SOFTWARE COMPLEX FOR MONITORING THE CONDITION** AND FORECASTING SAFETY OF HYDRAULIC ENGINEERING **STRUCTURES AND THEIR FOUNDATIONS**

This article describes the methodology of realization of a hardware-software complex (HSC) used for monitoring and safety assessment of hydraulic structures and their foundations (based on the example of the Zagorskaya PSP complex). Practical realization of the HSC technical structure is based on server (a separate part of the HSC installed on the same computer as

*an informational-diagnostic system (IDS) of a hydraulic structure), client (module installed on the computer which maintain HSC) and calculation (module which organize interaction between numerical models, starts numerical simulation software and solve technical issues) modules. The server module serves for preliminary processing of the data obtained from IDS, including conservation to the necessary format, and for possible statistical processing needed to decrease the influence of sensor errors and random factors. This processing will also help to eliminate possible omissions in the sensor data. The calculation module receives the already prepared data. It is the single unit on the computer which has an access to all mathematical models. Each mathematical model is accompanied by a script which enables to start a corresponding simulation software, to change modelling parameters according to the input data and to obtain the necessary results. The interaction of software modules (by the example of the Zagorskaya PSP complex) should be based on the hydraulic structure foundation model which has to reflect a foundation structural model and all elements of which have to include mechanical and strength characteristics of soil. Simulation results will enable to determine the most dangerous areas of hydraulic structures which should be controlled during operation. In these areas there are set conditions according to which safety criteria are determined.*

*Гидротехнические сооружения, основания, программно-аппаратный комплекс, мониторинг состояния, прогнозирование безопасности, информационнодиагностическая система, расчетный модуль, техническая реализация.*

#### **References**

1. Rubin О.D., Lisichkin S.Е., Lyapin О.B., Nefedov А.V. Issledovaniya betonnyh i zhelezobetonnyh energeticheskih sooruzhenij // Gidrotehnicheskoe stroiteljstvo. –  $1999. - N_0 8/9. - S_1 22-28.$ 

2. Rubin О.D. Raschetnoe obosnovanie reshenij po obespecheniyu nadezhnosti constructsij vodosbrosa № 2 betonnoy plotiny Boguchanskoj GES / О.D. Rubin, S.Е. Lisichkin, V.P. Grebenshchikov, V.A. Tsybakov, A, V, Nefedov, A.D. Katanov, D.I. Ponomarev // Betonnye i zhelezobetonnye gidrotehnicheskie sooruzhenia. Izvestiya VNIIG. – Т. 244. – S. 227-233.

3. Lisichkin S.Е. Raschetnaya otsenka prochnosti vysokonapornyh vodovodov boljshego diametra gidrouzla «Tri ushcheljya» / S.Е. Lisichkin, О.D. Rubin, B.A. Nikolaev, О.B. Lyapin // Gidrotehnicheskoe stroiteljstvo. – 1999. –  $N_2$  4. – S. 40-45.

4. Lisichkin S.Е., Rubin О.D. Shakars I.E., Novikov S.P. Raschetnaya otsenka Napryazhenno-deformirovannogo sostoyaniya levogo bloka zdaniya Plyavinjskoj GES s uchetom dannyh naturnyh nablyudenij // Gidrotehnicheskoe stroiteljstvo. – 1998. –  $N_2$  2. – S. 47-53.

> The material was received at the editorial office 17.03.2016

#### **Information about the authors**

**Rubin Oleg Dmitrievich,** doctor of technical sciences, deputy general director on technological policy AO «Research institute of energy structures»; 125362, Moscow, Stroiteljny proezd, 7а; Tel.: 8-499-493-51-32; e-mail: info@niies.ru

**Sobolev Vyacheslav Yurjevich,** candidate of technical sciences, deputy general director on researches and developments AO «Research institute of energy structures»; 125362, Moscow, Stroiteljny proezd, 7а; Tel.: 8-499-492-75-25; e-mail: sobolev.viy@niies.ru